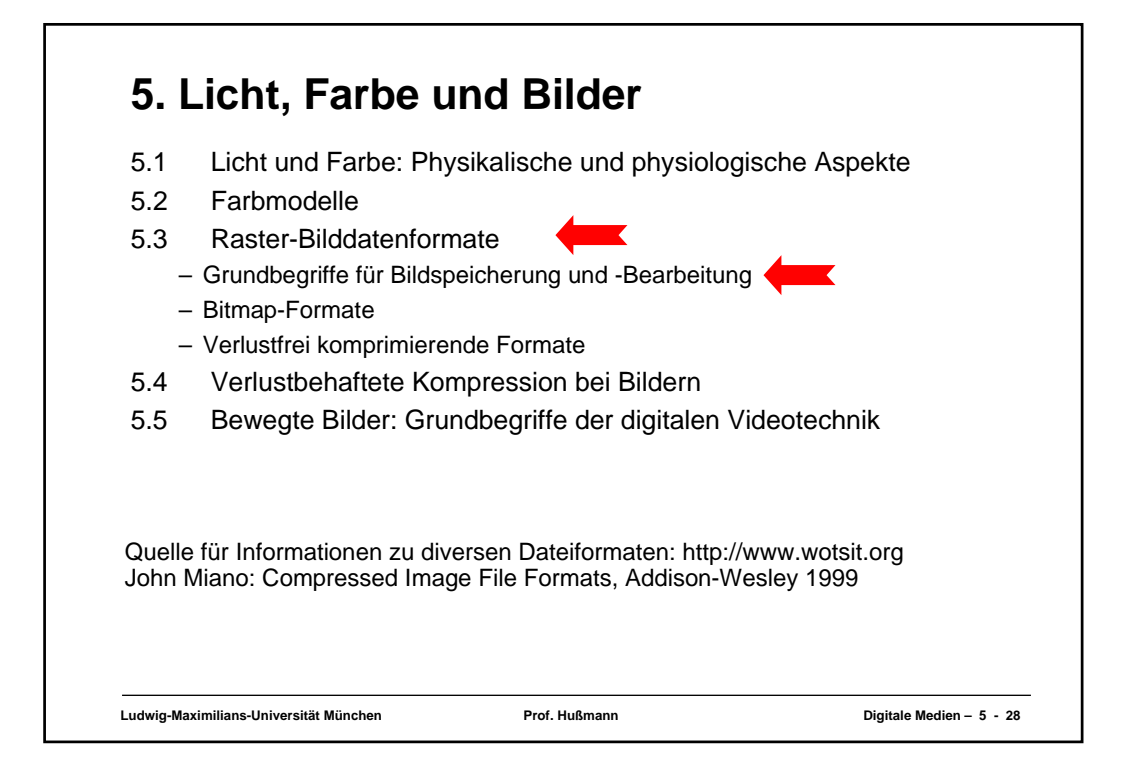

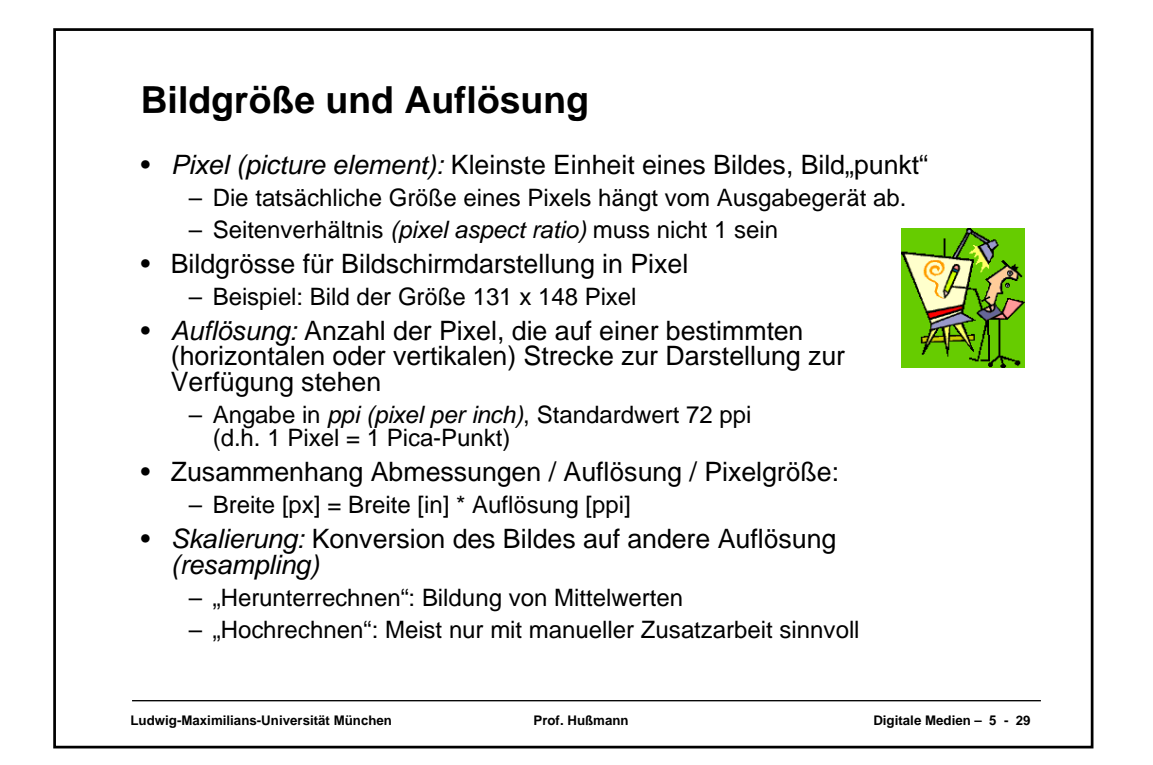

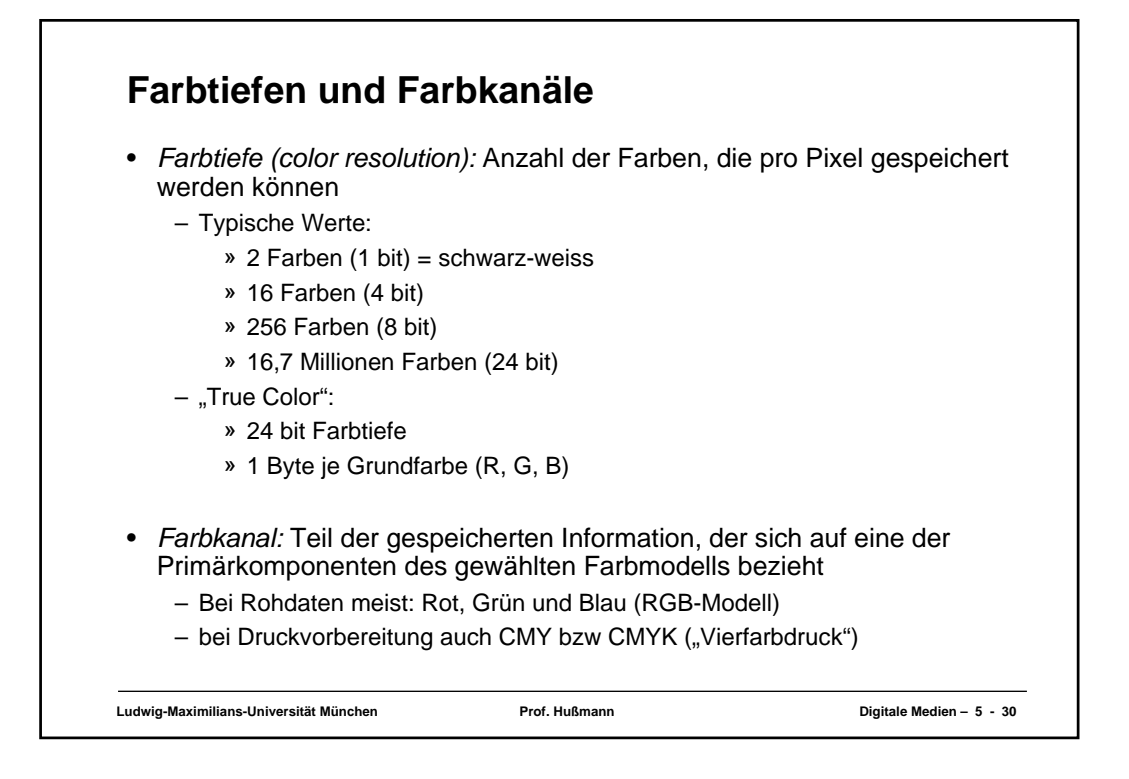

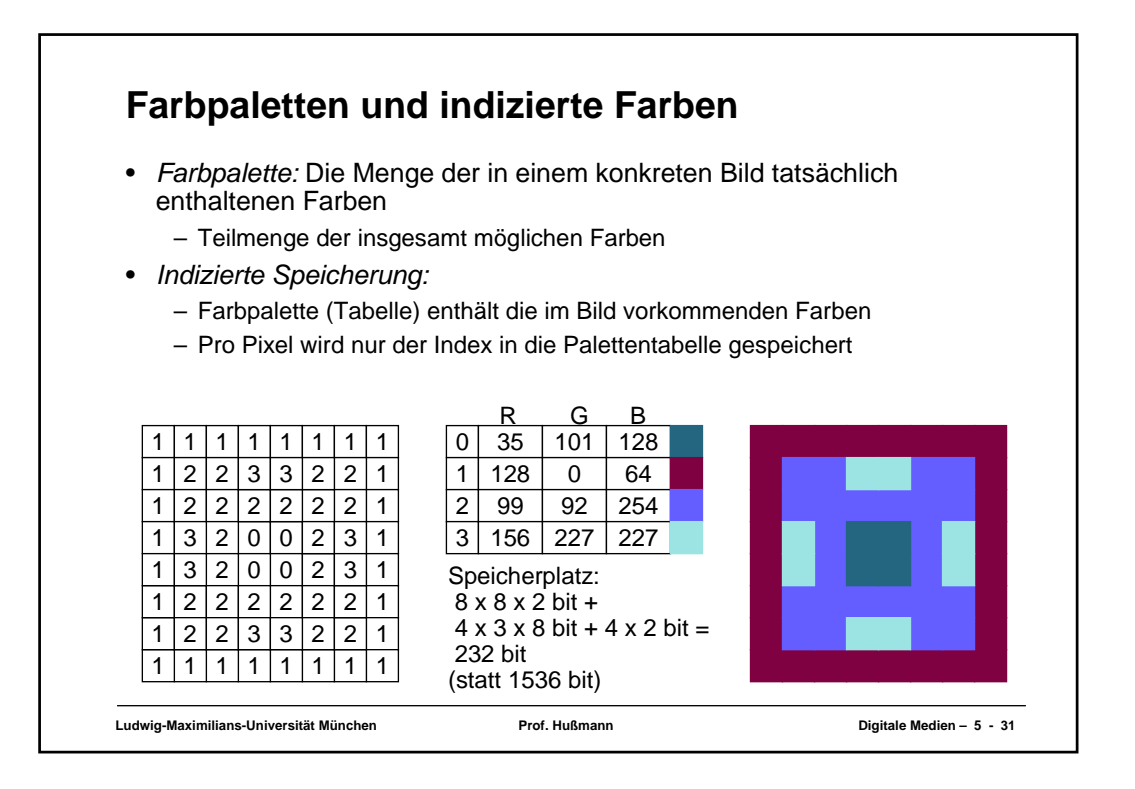

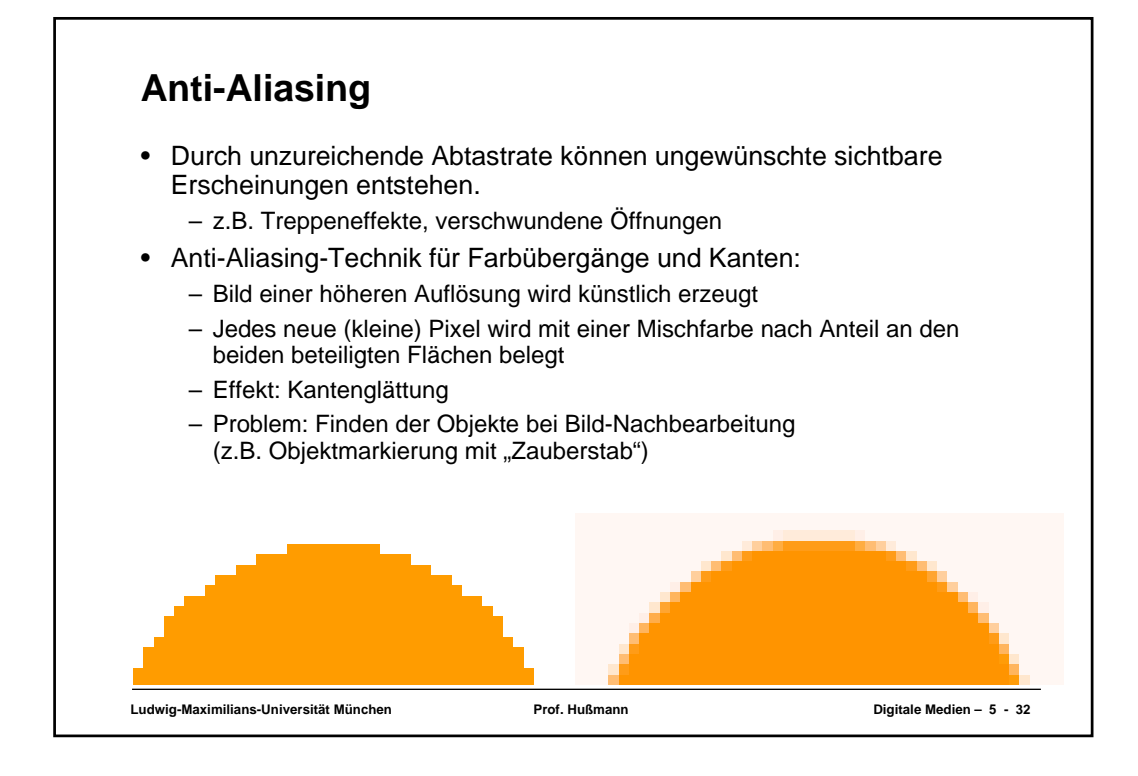

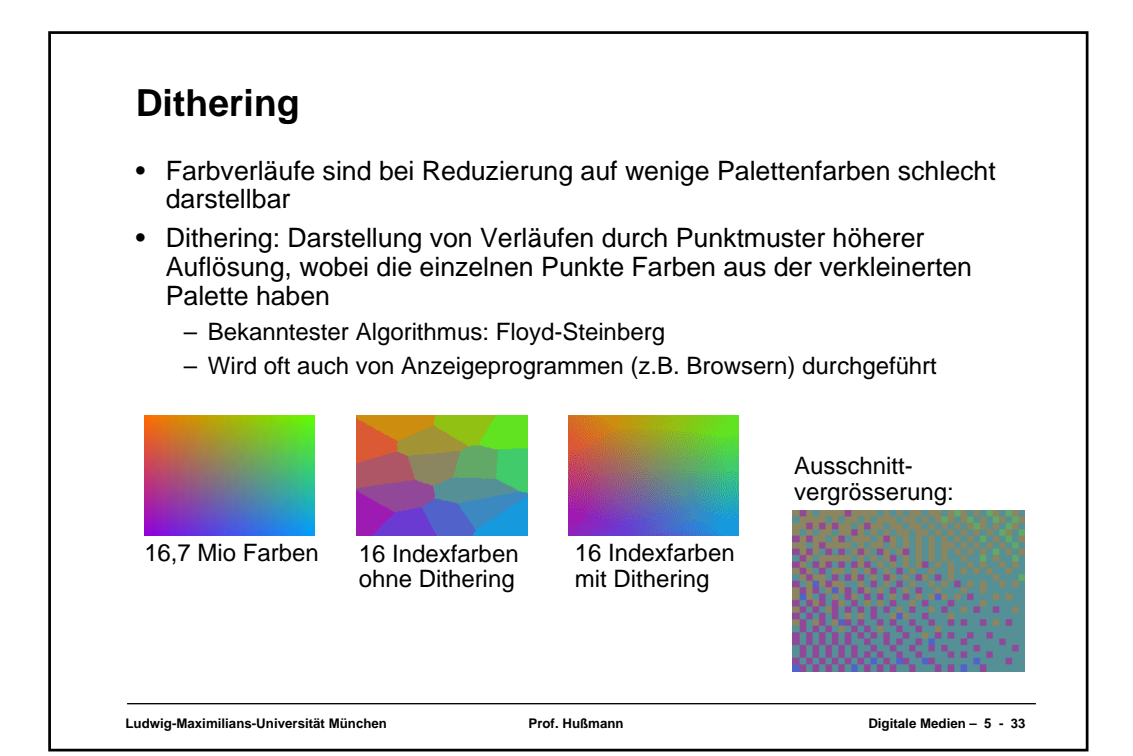

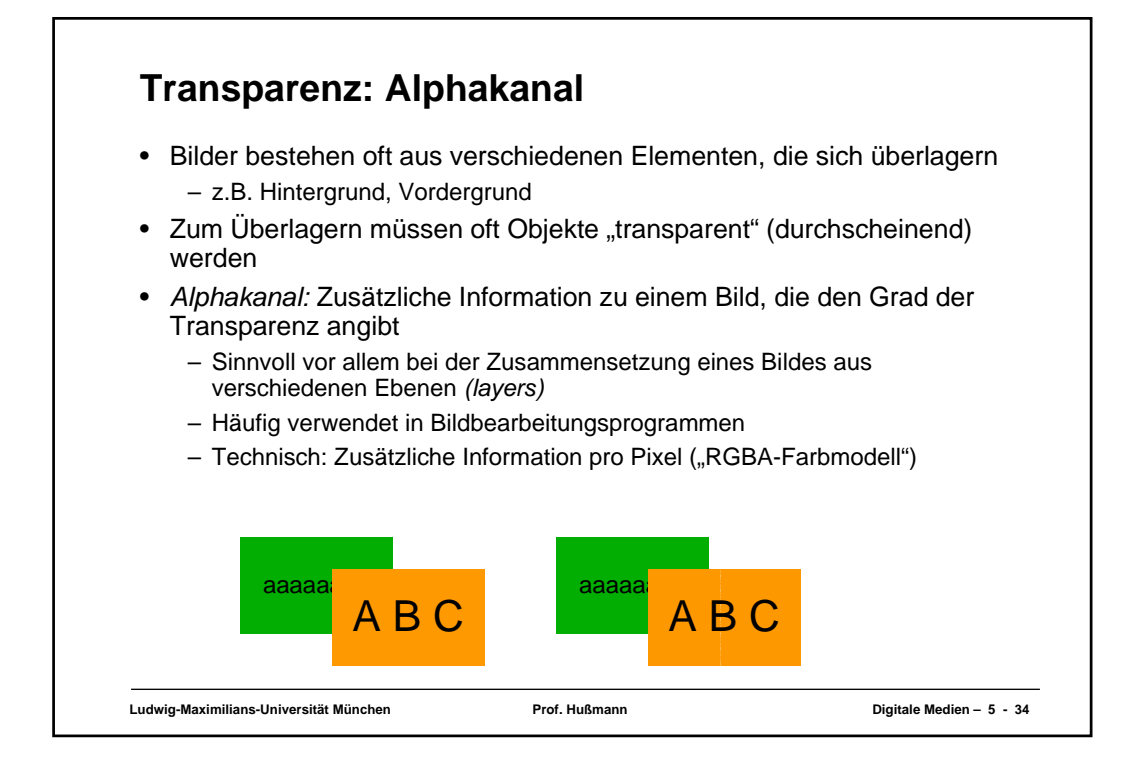

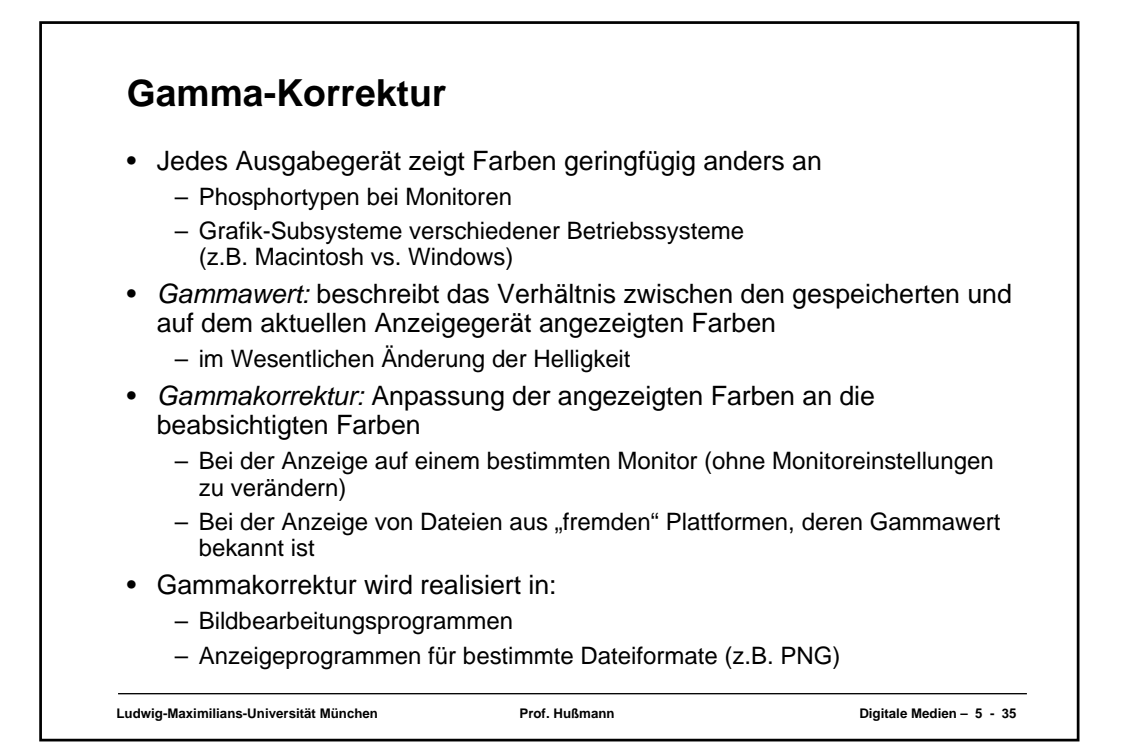

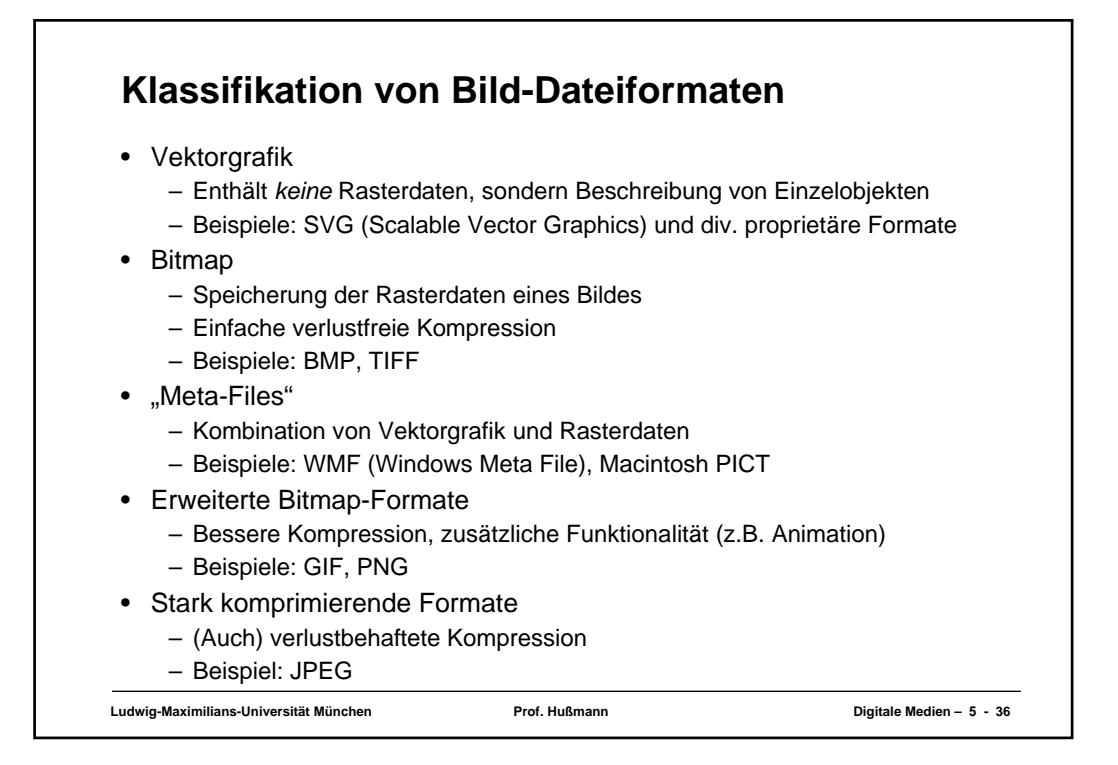

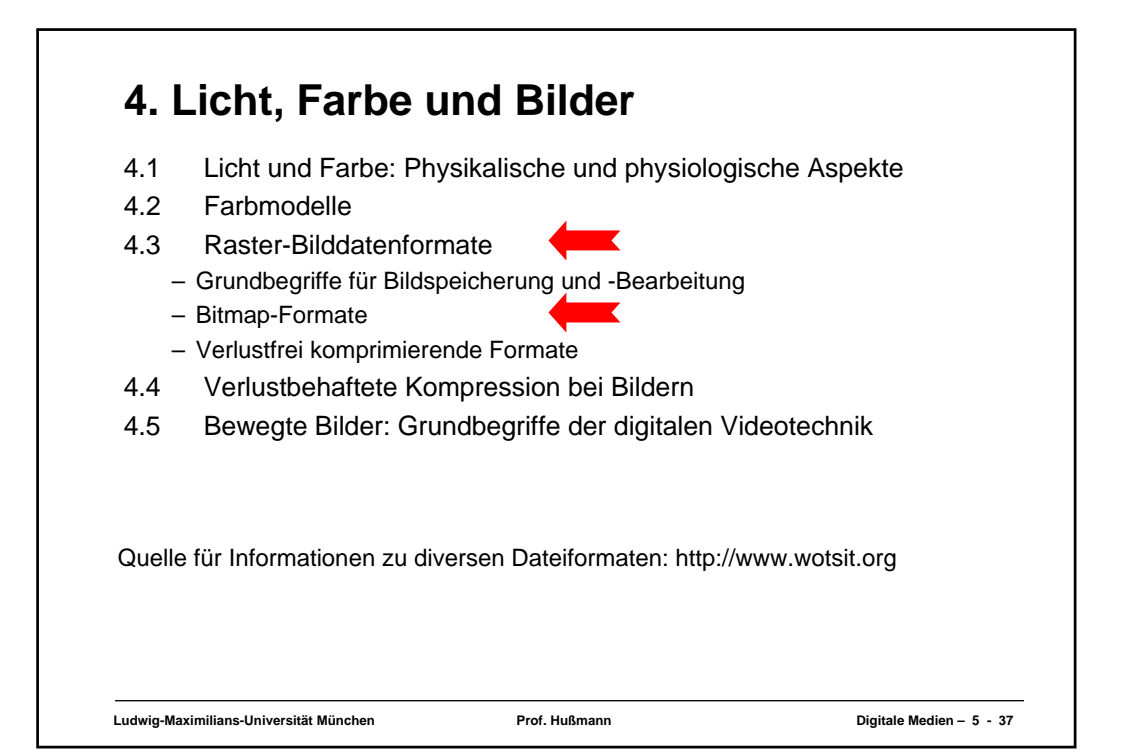

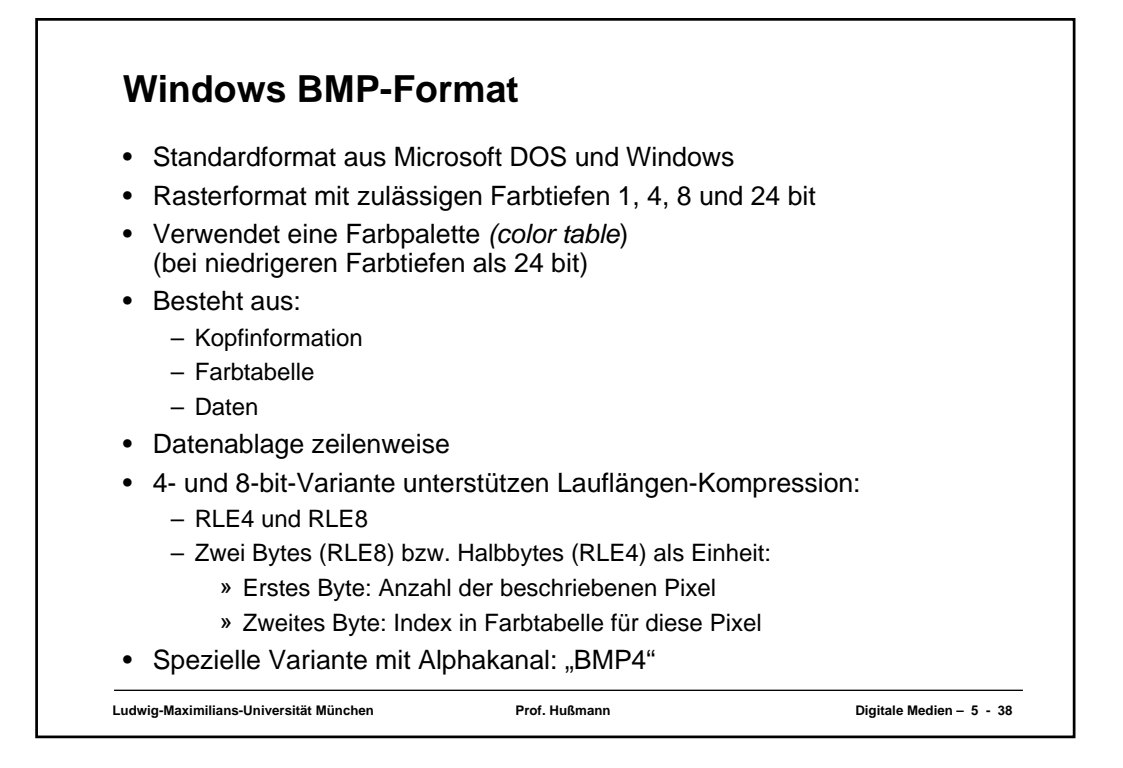

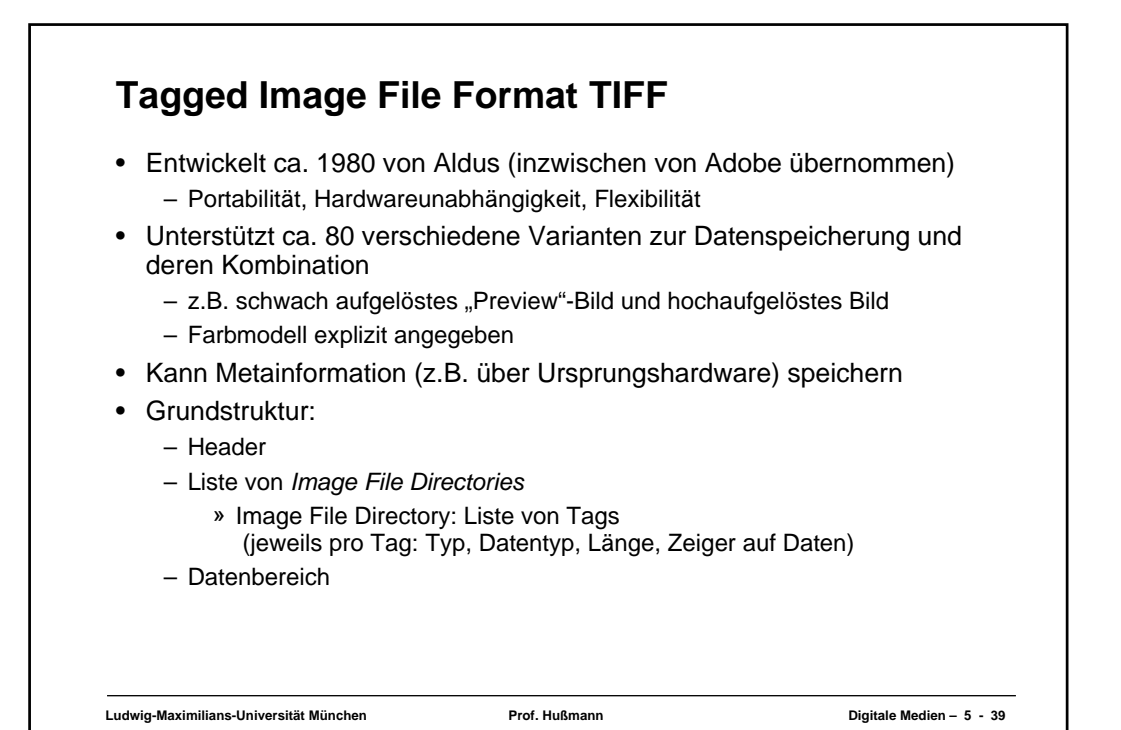

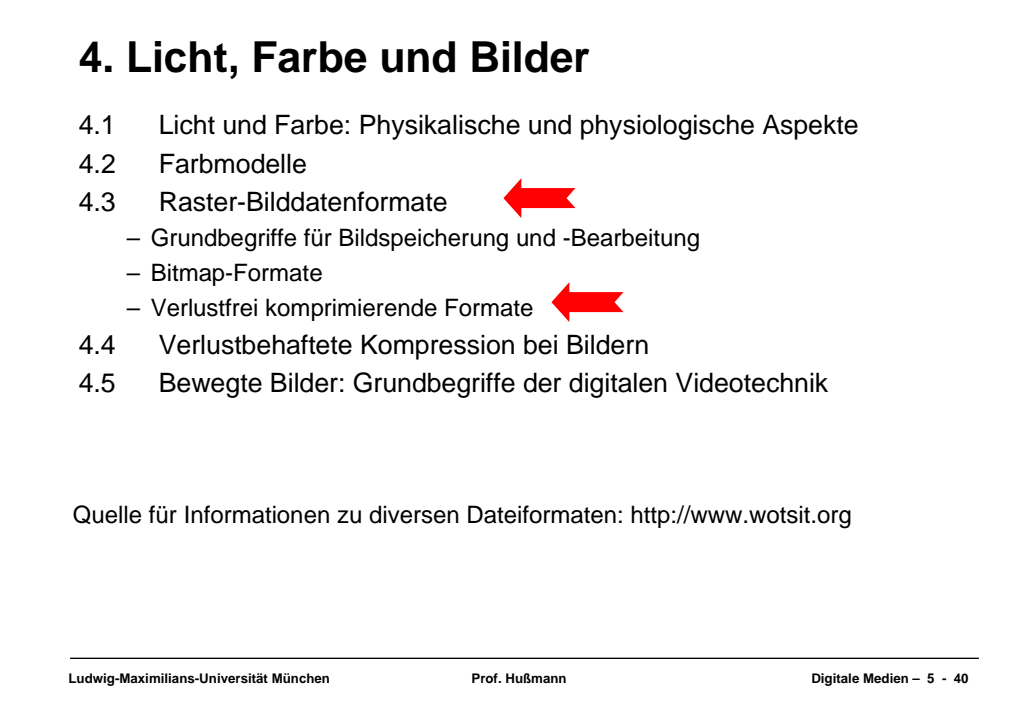

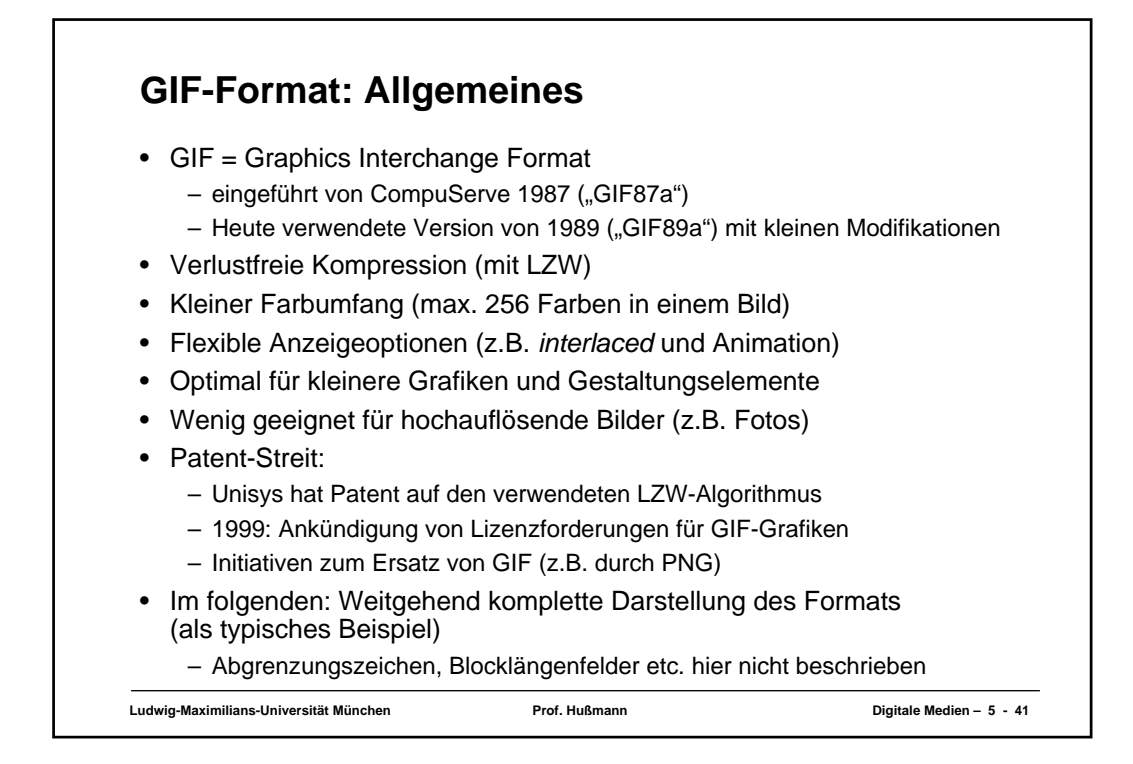

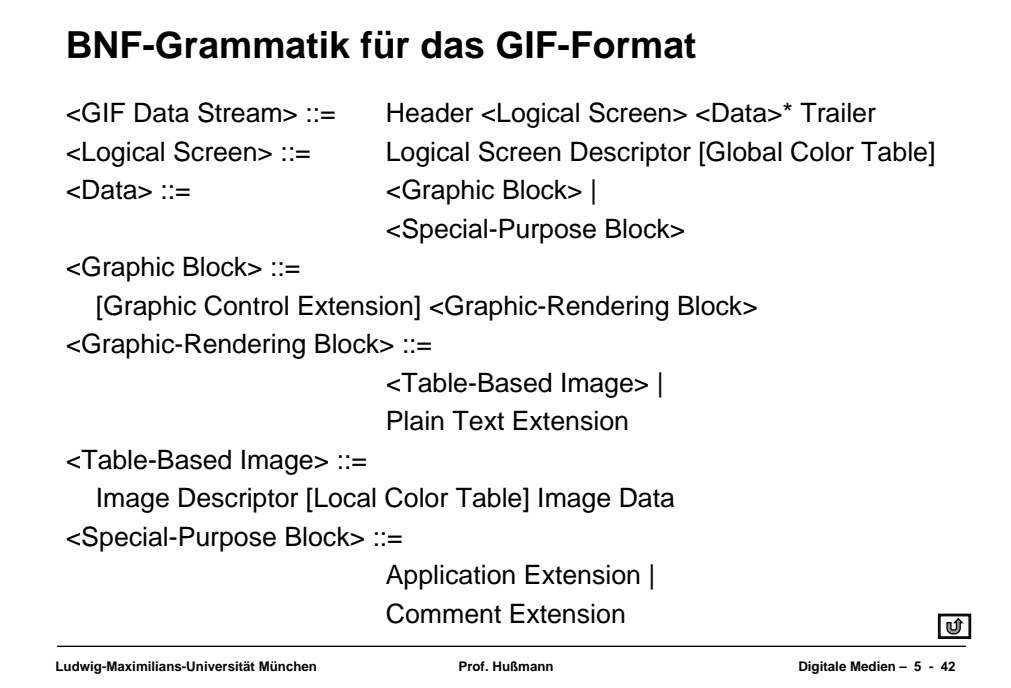

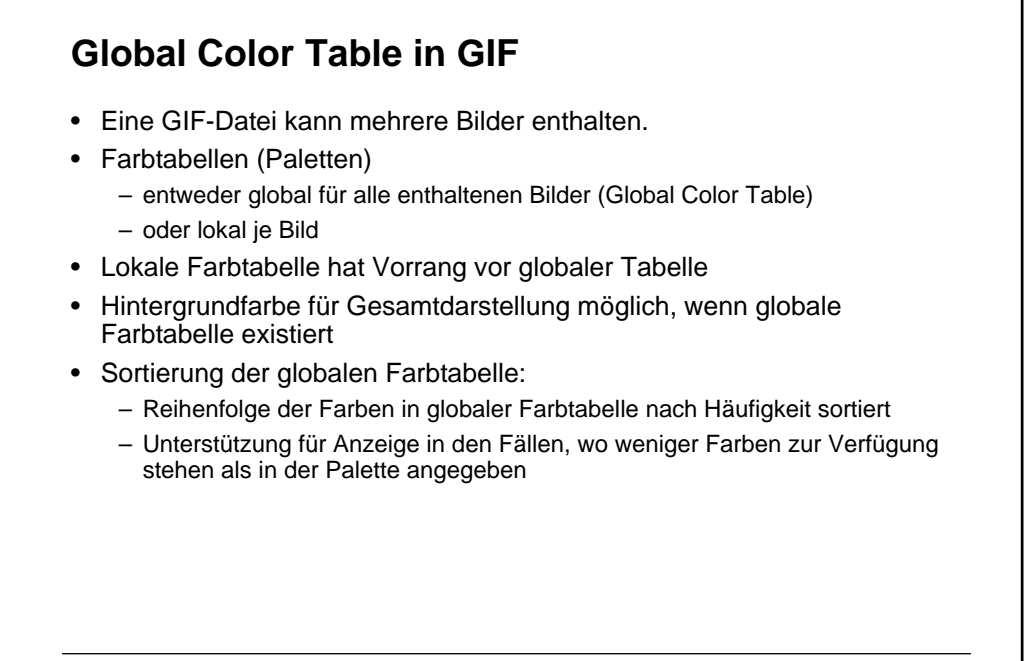

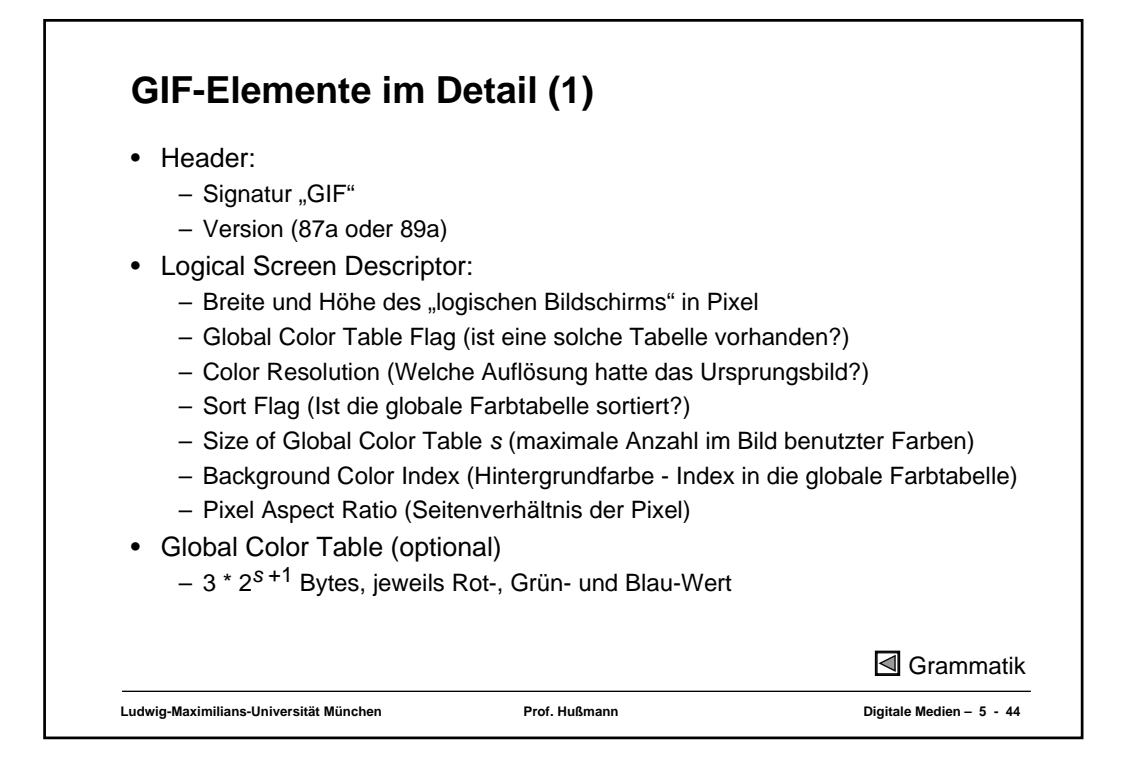

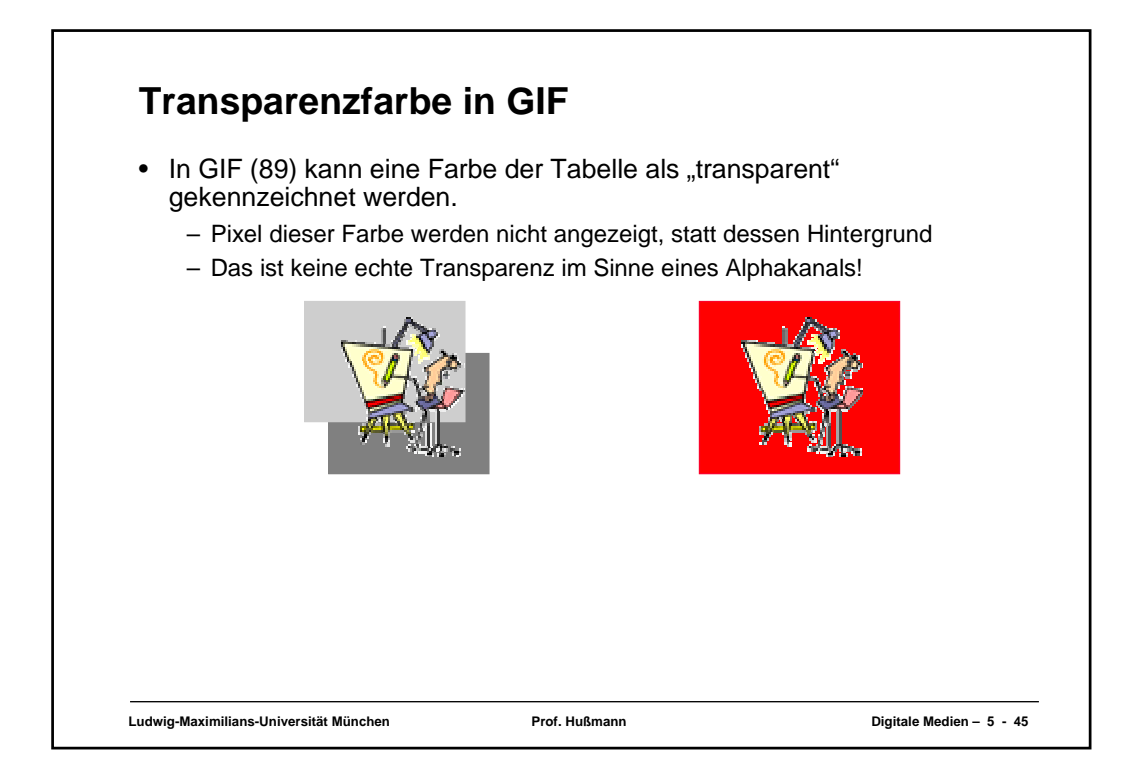

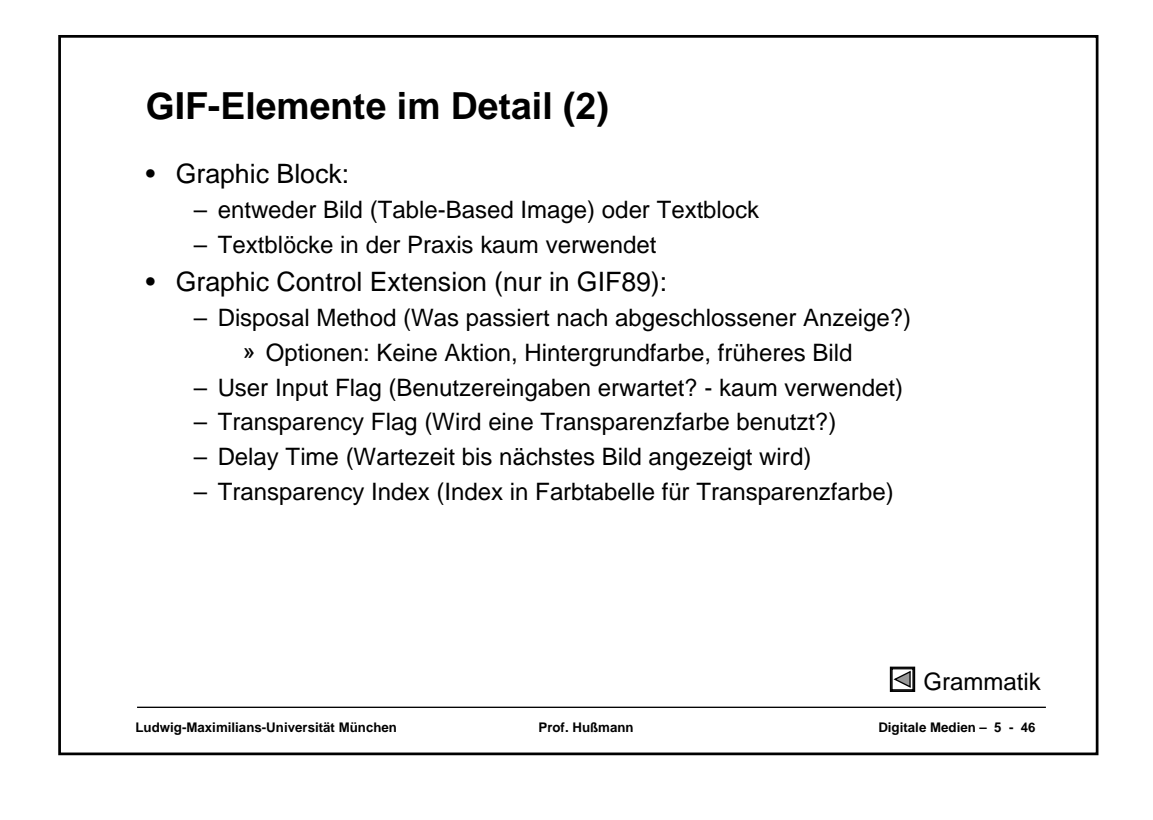

## **Interlacing in GIF**

- Ziel: Schnellere Reaktionszeit für Betrachter, z.B. bei Web-Grafik
- Bild wird schrittweise in Zeilen aufgebaut
	- 1. Durchlauf: Jede 8. Zeile beginnend in Zeile 0
	- 2. Durchlauf: Jede 8. Zeile beginnend in Zeile 4
	- 3. Durchlauf: Jede 4. Zeile beginnend in Zeile 2
	- 4. Durchlauf: Jede 2. Zeile beginnend in Zeile 1

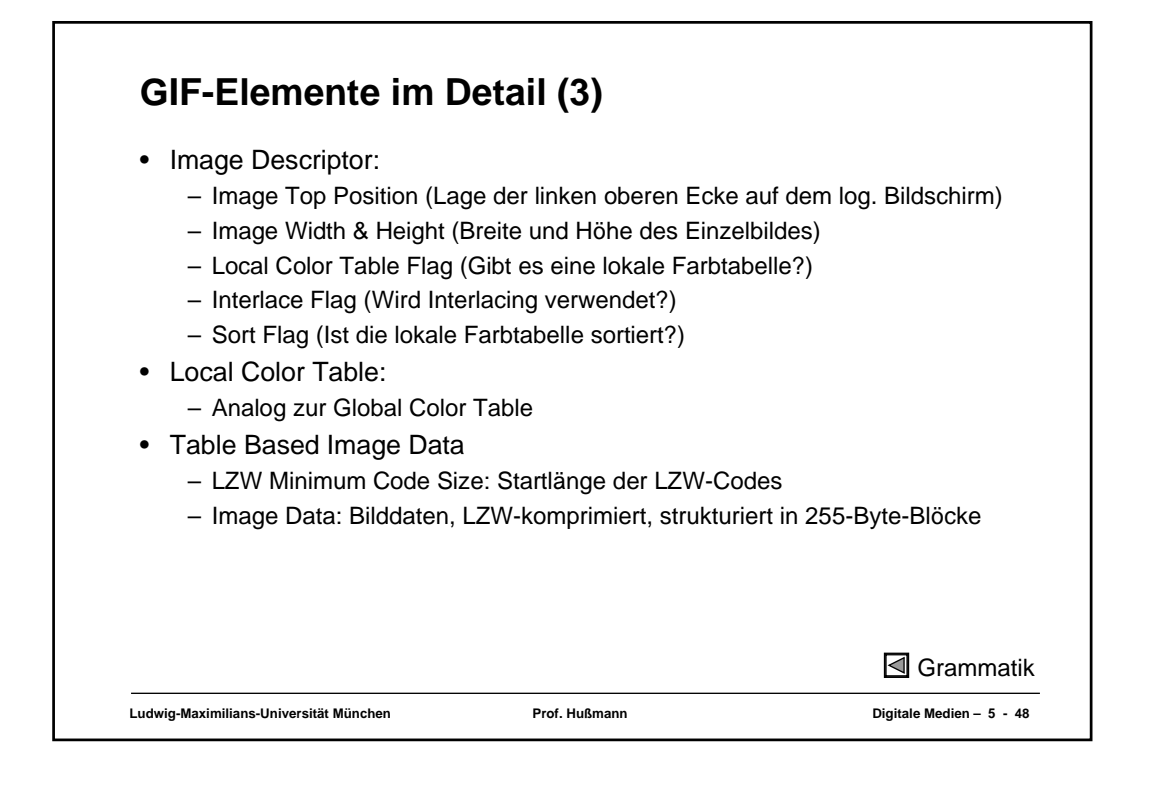

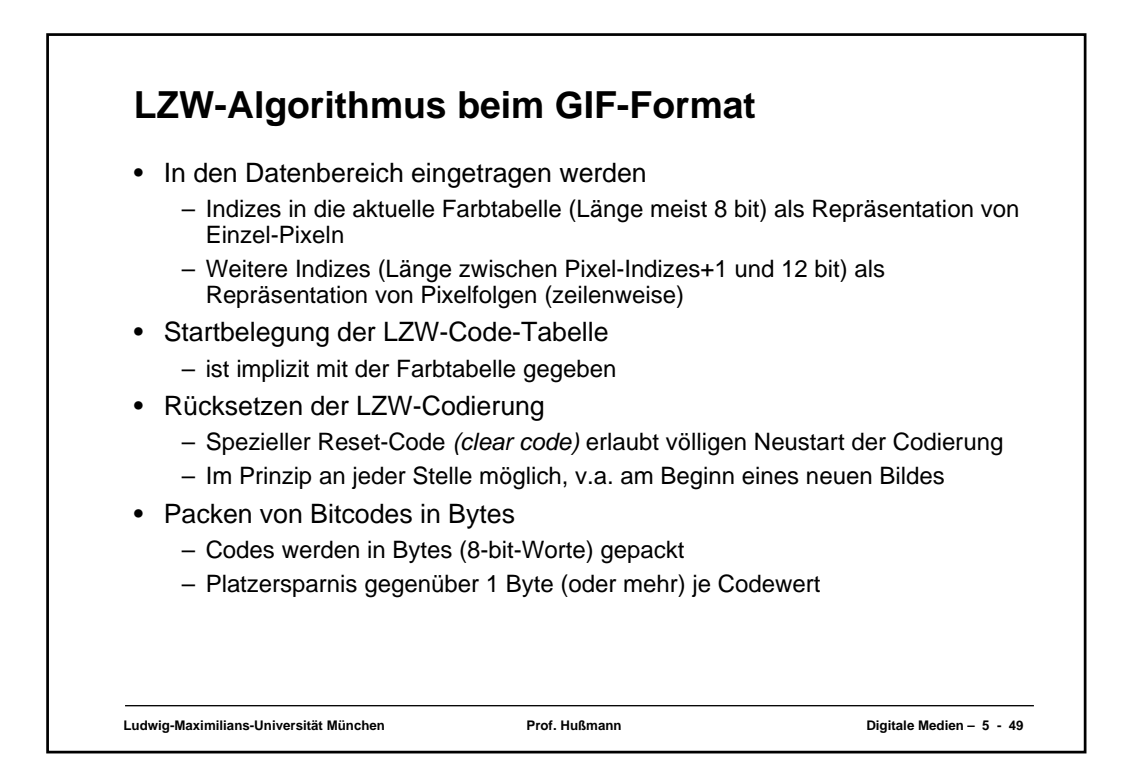

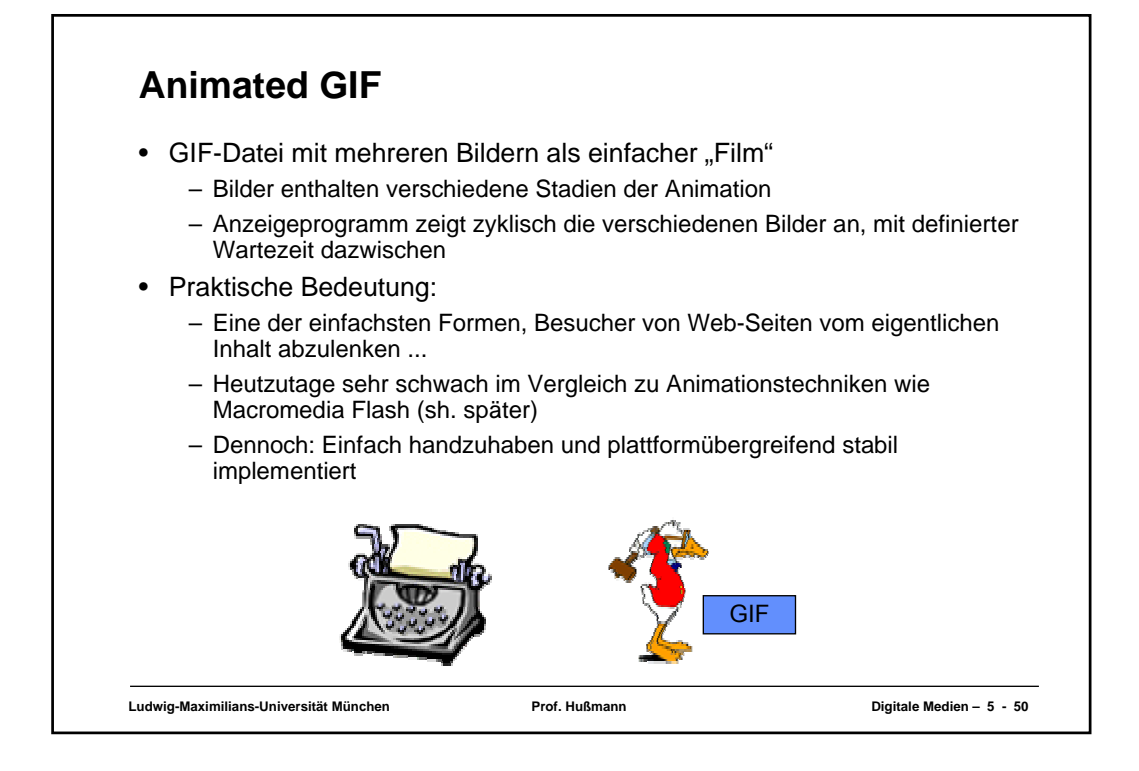

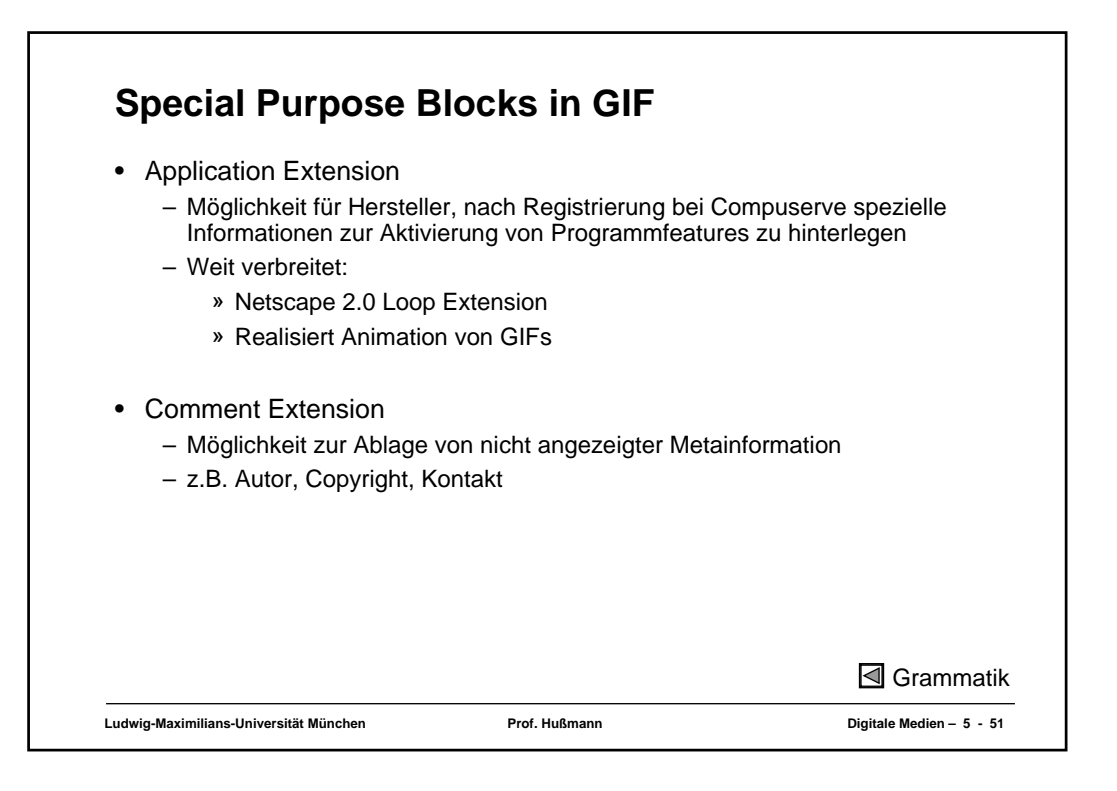

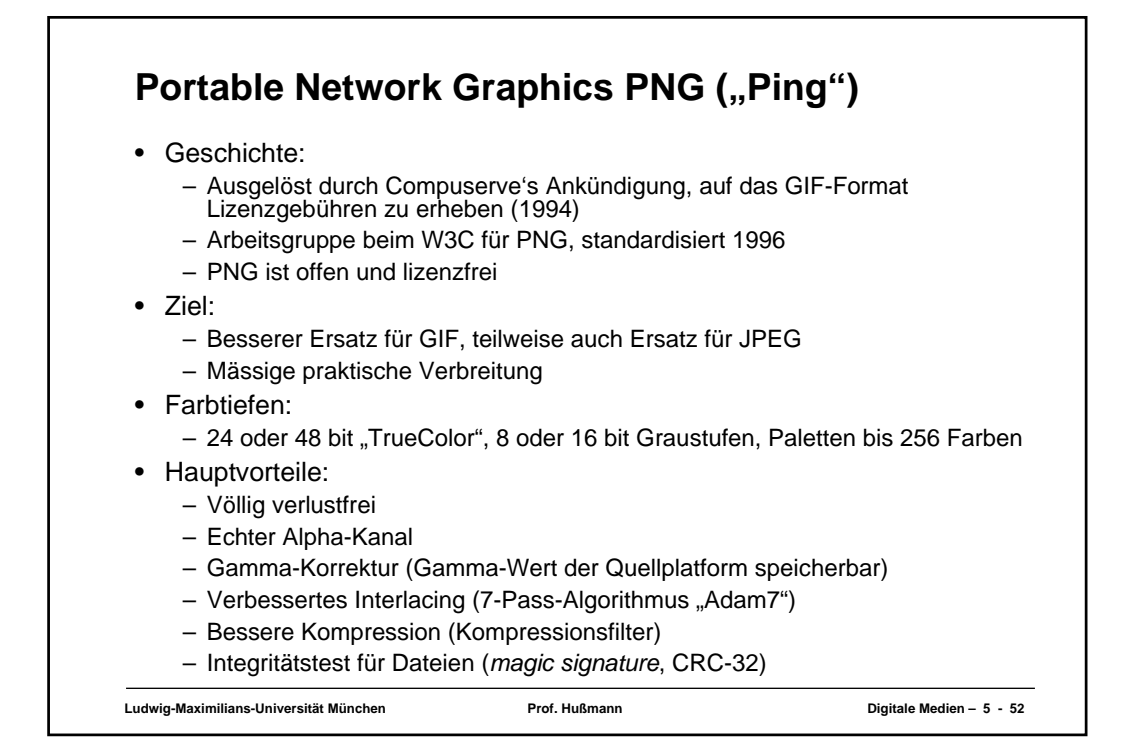

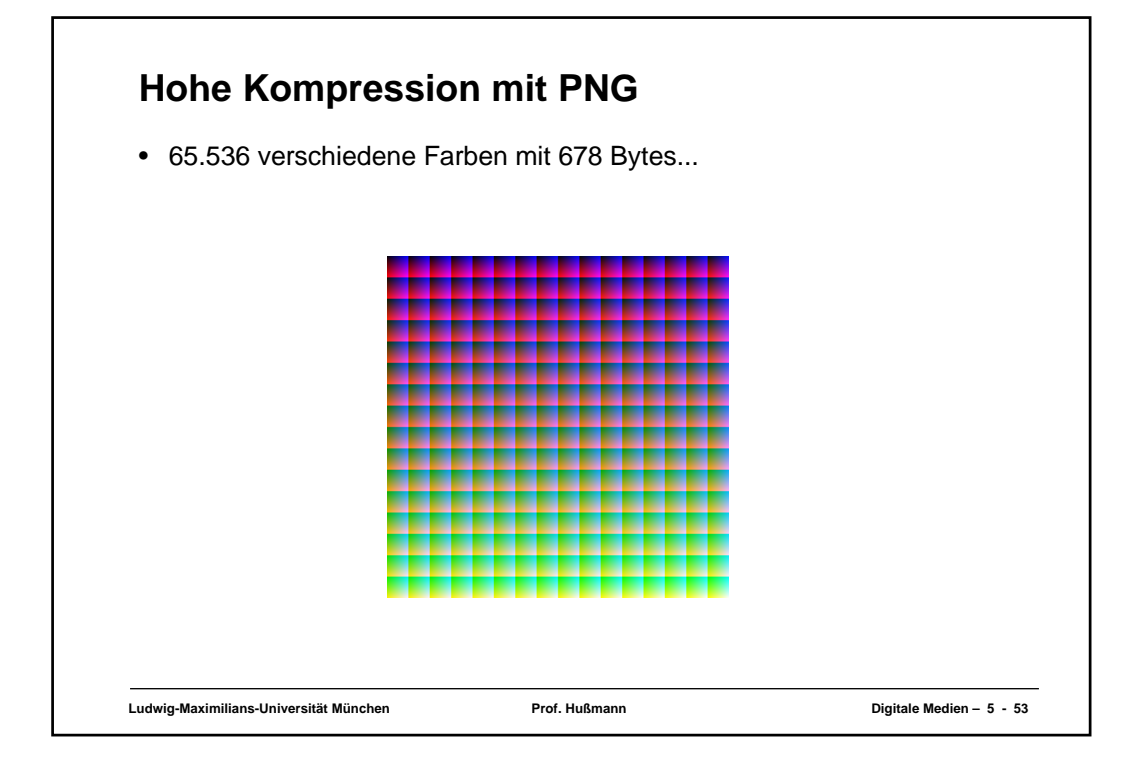

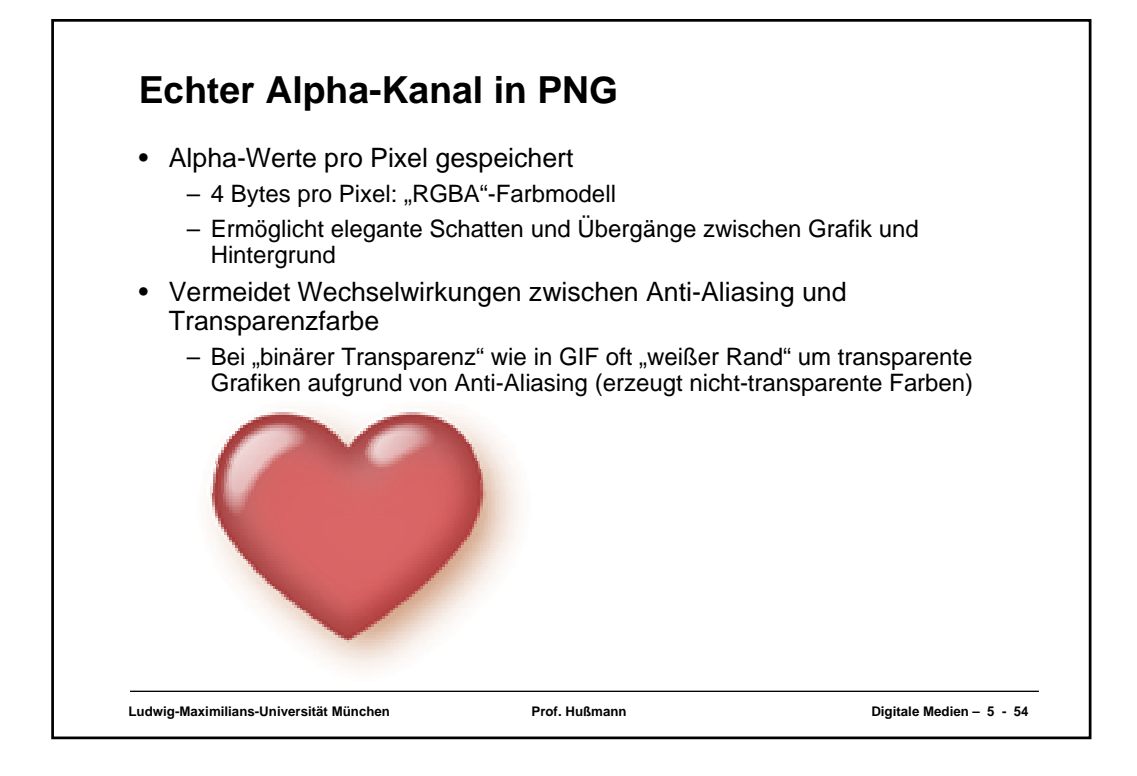

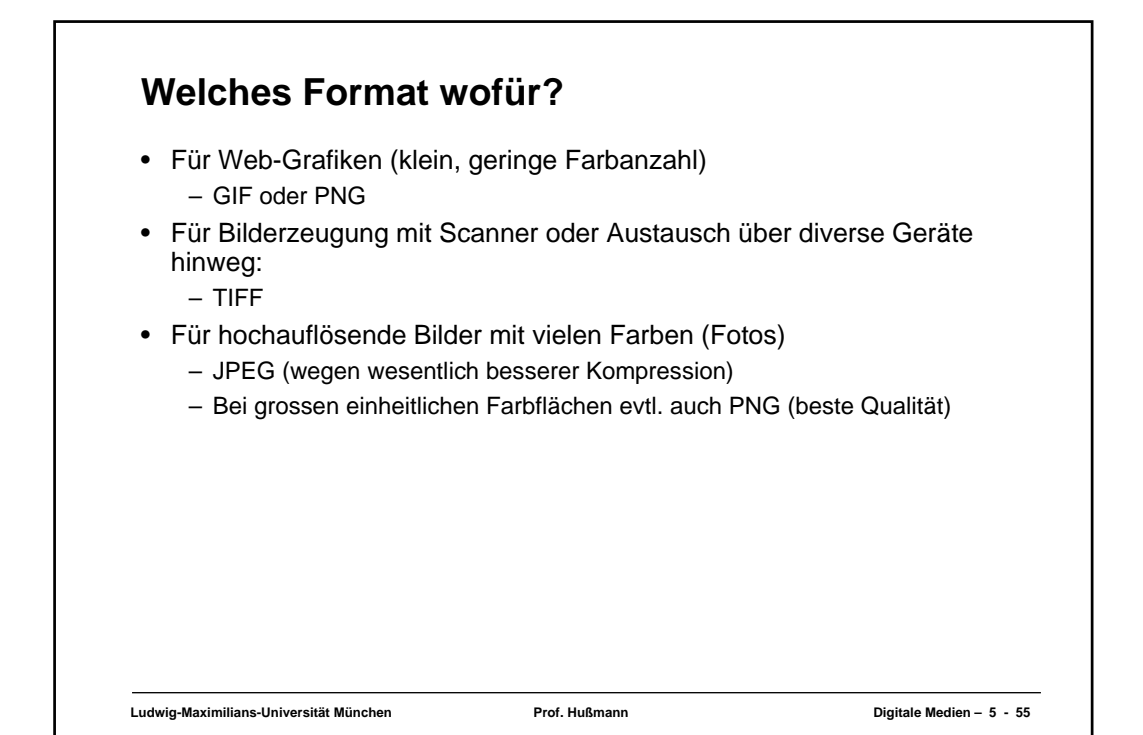